## Edward Jones<sup>®</sup>

# E-signature user guide

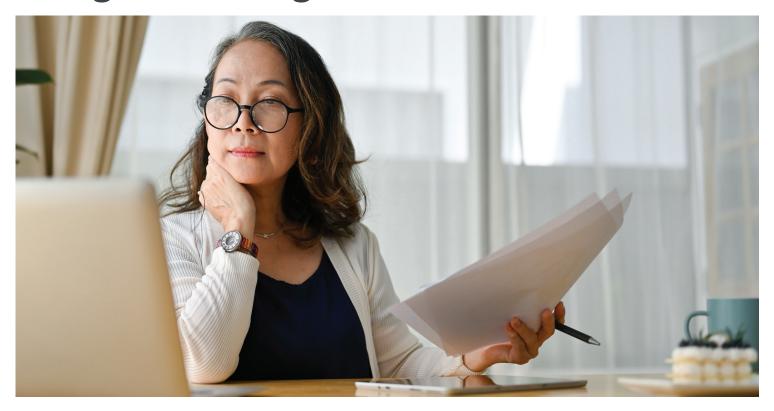

How to electronically sign documents if you don't have Online Access.

#### Step 1: You'll receive an email letting you know you have documens to sign.

Select the "View Documents" link in the email.

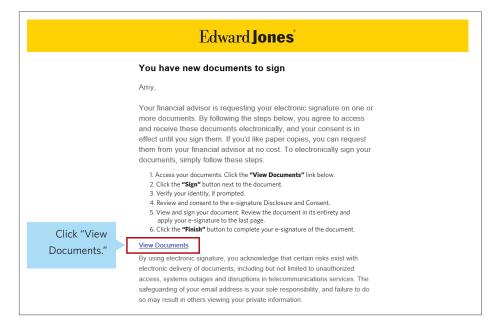

# Step 2: You'll be taken to a web page where you'll see the document(s) that are ready for you to sign.

Select the "Sign" button.

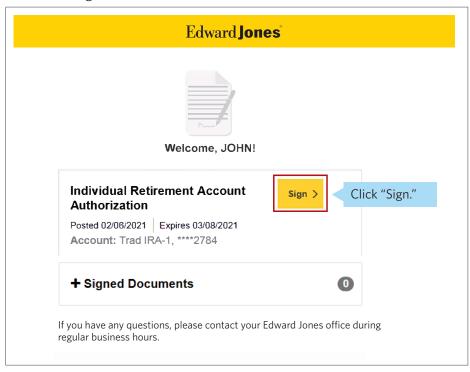

### Step 3: Read and accept the Edward Jones E-signature terms and conditions.

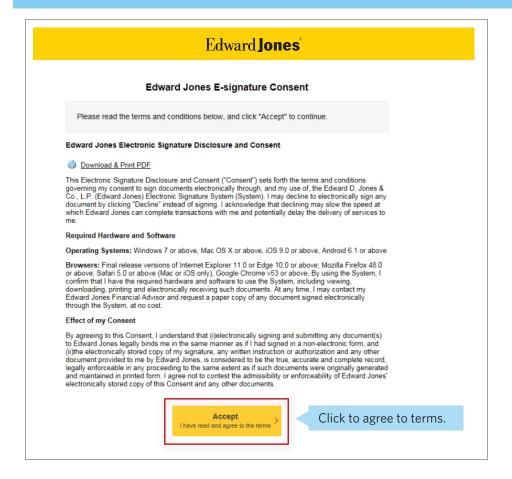

#### **Step 4: Confirm your identity.**

Before you can access your document, you'll be required to confirm your identity using either (a) text or (b) identification questions.

#### a. Text

If you selected to receive a text code, you'll first be asked to enter your ZIP code, if applicable.

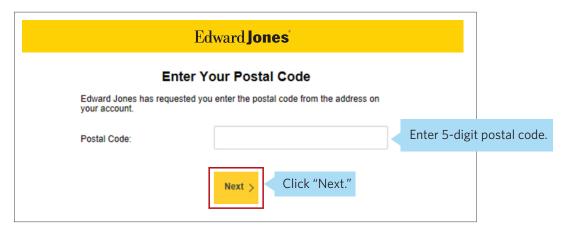

If you haven't already signed up for text messaging with Edward Jones, you'll need to accept the text messaging terms and conditions in order to receive texts.

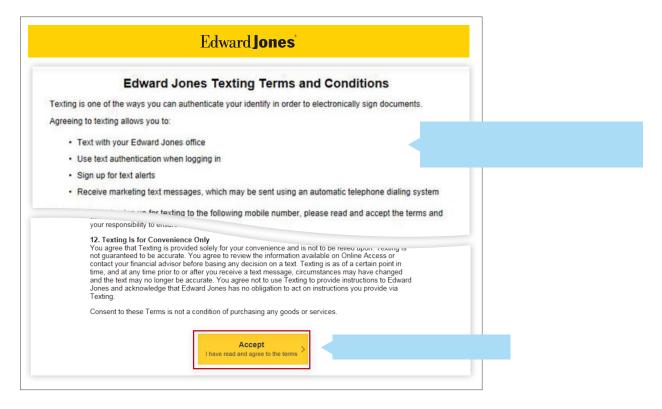

Once you've accepted the texting terms and conditions, or if you've previously accepted the terms, you'll receive a code to confirm your identity.

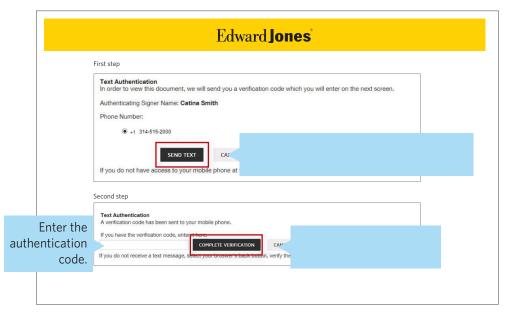

### b. Identification questions

If you choose to answer identification questions, you'll see the following screen. Answer the questions, then click "Next" to continue.

| Edward Jones*               |                                                                                                    |
|-----------------------------|----------------------------------------------------------------------------------------------------|
|                             |                                                                                                    |
| Identification Questio      | ns                                                                                                    |
|                             | nically sign the documents, it's important that we confirm your identity. To do so, we ask that following questions, which are based on information taken from <b>public records</b> .                                                                                                    |
| Please note: None of        | this information is supplied to Edward Jones or anyone but you.                                                                                                    |
| -                           | ounties have you ever lived or owned property?                                                                                                    |
| _                           | O Johnston, North Carolina                                                                                                    |
| O Durham, North Carolina    |                                                                                                    |
| * '                         | OI have never lived in any of these counties                                                                                                    |
| What color is your '2005 Fo | ord F150'?                                                                                                    |
| O Chrome O Light Blue       |                                                                                                    |
| O Copper O Mauve            |                                                                                                    |
|                             | been associated with this vehicle                                                                                                    |
| O 13 Ft. Mohawk             | s or watercrafts have you owned?                                                                                                    |
|                             | 33 Ft. Brunswick Family Boat Co Co    Co    C |
| 0 16 Ft. Sugar Sand Marin   |                                                                                                    |
| •                           | ompany O None of the above                                                                                                    |
| Arizona O Mississippi       | ates does "Jane Doe" currently live or own property?                                                                                                    |
| Colorado    New Hamp        | abira                                                                                                    |
|                             | above or I am not familiar with this person                                                                                                    |
| O Railbas O None of the     | above of Fair not fairlillar with this person                                                                                                    |
|                             |                                                                                                    |
|                             |                                                                                                    |
| CANCEL NEXT                 | Click "Next."                                                                                                    |
|                             |                                                                                                    |
|                             |                                                                                                    |

Note: Edward Jones does not generate these questions, nor do we see or retain the selected answers.

#### Step 5: Select "View" to open your documents.

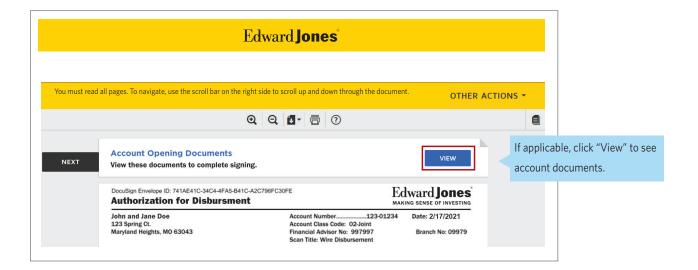

#### Step 6: Review the document(s) and select "Accept."

#### Edward Jones ANNUITY PRODUCT PROVIDERS: REVENUE SHARING SUMMARY Product Where Revenue Sharing May Be Received Total 2015 Maximum Sales Fees (Per \$10,000 of assets purch Paid by American General Life Insurance Company SunAmerica Polaris suite of variable annuities and American Pathway suite of variable annuities \$25.00 \$2.4 million Lincoln National Life Insurance Lincoln National American Legacy suite of variable annuities and Lincoln Choice Plus suite of variable Company and Lincoln Life and \$25.00 \$12.0 million Annuity Co. of NY annuities MetLife Investors variable annuities and all prior variable annuities issued by Cova MetLife Investors Insurance Company Inc. and First MetLife \$25.00 \$0.3 million Investors Insurance Company Pacific Life & Annuity Company, Pacific Life Insurance Company and Pacific Select Distributors, Inc. Pacific Destinations suite of variable annuities, Pacific Destinations for New York suite of variable annuities and Pacific Life variable annuities \$25.00 \$1.2 million Protective Dimensions suite of variable annuities, Protective LifeValues suite of variable annuities, ProVariable suite of variable annuities, Elements Access variable annuities and Protective Advantage variable annuities Protective Life Insurance Company and Investment Distributors, Inc. Prudential Annuities Distribu-tors, Inc., Pruco Life Insurance Company of New Jersey and Pruco Life Insurance Company Prudential Premier Retirement Variable Annuity and Prudential Premier Retirement Variable Annuity NY \$25.00 Transamerica Capital, Inc. Transamerica suite of variable annuities \$25.00 \$2.1 million 1 The total 2015 revenue has been reported under the accrual basis of accounting in conformity with generally accepted accounting principles (GAAP). 2 For the purposes of computing the annualized amount per \$10,000 of assets, Edward Jones has categorized the entire revenue sharing arrangement with American Funds Distributors, Inc. ("American Funds") as an asset fee because American Funds has not distinguished to Edward Jones the breakdown of the revenue arrangement between asset fees and sales fees. If the entire revenue sharing arrangement was categorized as sales fees, the amount would be \$24.71 per \$10,000 purchased. American Funds has not distinguished the portion of its annual revenue sharing payment that is attributable to Edward Jones' sales of interests in the \$29 plan for which American Funds is the program manager. 3 Edward Jones and BlackRock entered into a revenue sharing agreement effective August 1, 2016. 4 Federated Securities Corp. and Edward Jones jointly own the investment adviser to the taxable Edward Jones Money Market Fund and the Edwa Tax-Free Money Market Fund, with Edward Jones holding a 49,5% limited partnership interest. The foregoing table does not include any amount by or paid to Edward Jones related to its or Federated's ownership of the adviser. Please refer to funds' prospectuses for further information 5 Edward Jones and Ivy entered into a revenue sharing agreement effective February 1, 2015 6 In addition to asset-based fees, the amounts received include fees paid by John Hancock for its participation at conferences, seminars, programs, and/or other events sponsored by Edward Jones. 7 For approximately the first half of 2015, in addition to the maximum sales fees, the total revenue sharing received by Edward Jones included annual asset fees from Lincoln National and Prudential up to \$15.00 based on \$10,000 of variable annuity assets owned and contract servicing fees up to \$12.00 per year on fixed and/or immediate annuity contracts. Click "Accept." ACCEPT

# Step 7: Review the signature page, checking each box that needs your attention, then select the "Sign" button.

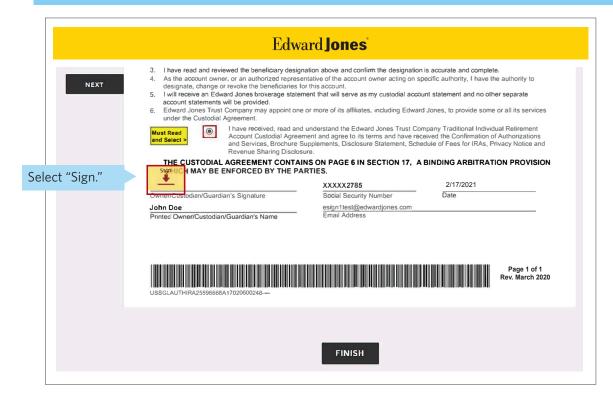

If you select "Finish" and you've missed an action item, you'll be taken directly to the action needed. Once you've completed that action, select "Finish" again to submit your signed document.

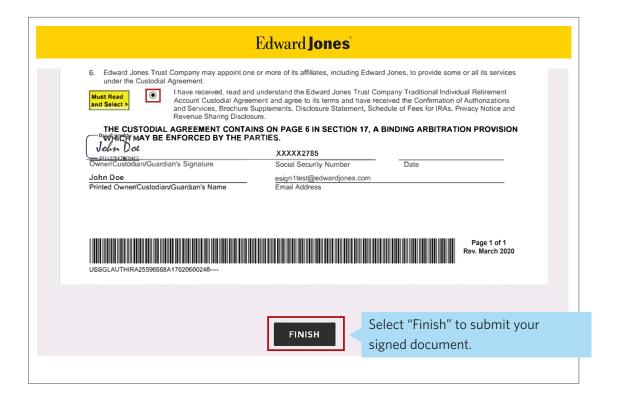

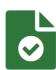

# You've successfully signed all of your documents.

Like viewing account documents and information online?

#### Sign up for online access.

- · Check account balances and activity
- Securely communicate with your financial advisor
- Easily transfer funds between accounts
- Deposit checks anywhere, anytime using our mobile app

Get Started >

If you have any questions, please contact your financial advisor.